# PowerSchool Parent Portal

New this year !! – **Single sign-on** 

- \* Parents control accounts, all students on one login).
- \* Automatic e-mail notifications for grades and attendance.
- \* Opens first day of school.

### You will need to create a new account

You will need your old ID and password to link student to new account. (Call Guidance Department for old ID and pswd if needed).

See instructions below to get started.

### Link under "For Parents" @ www.pittsgrove.net

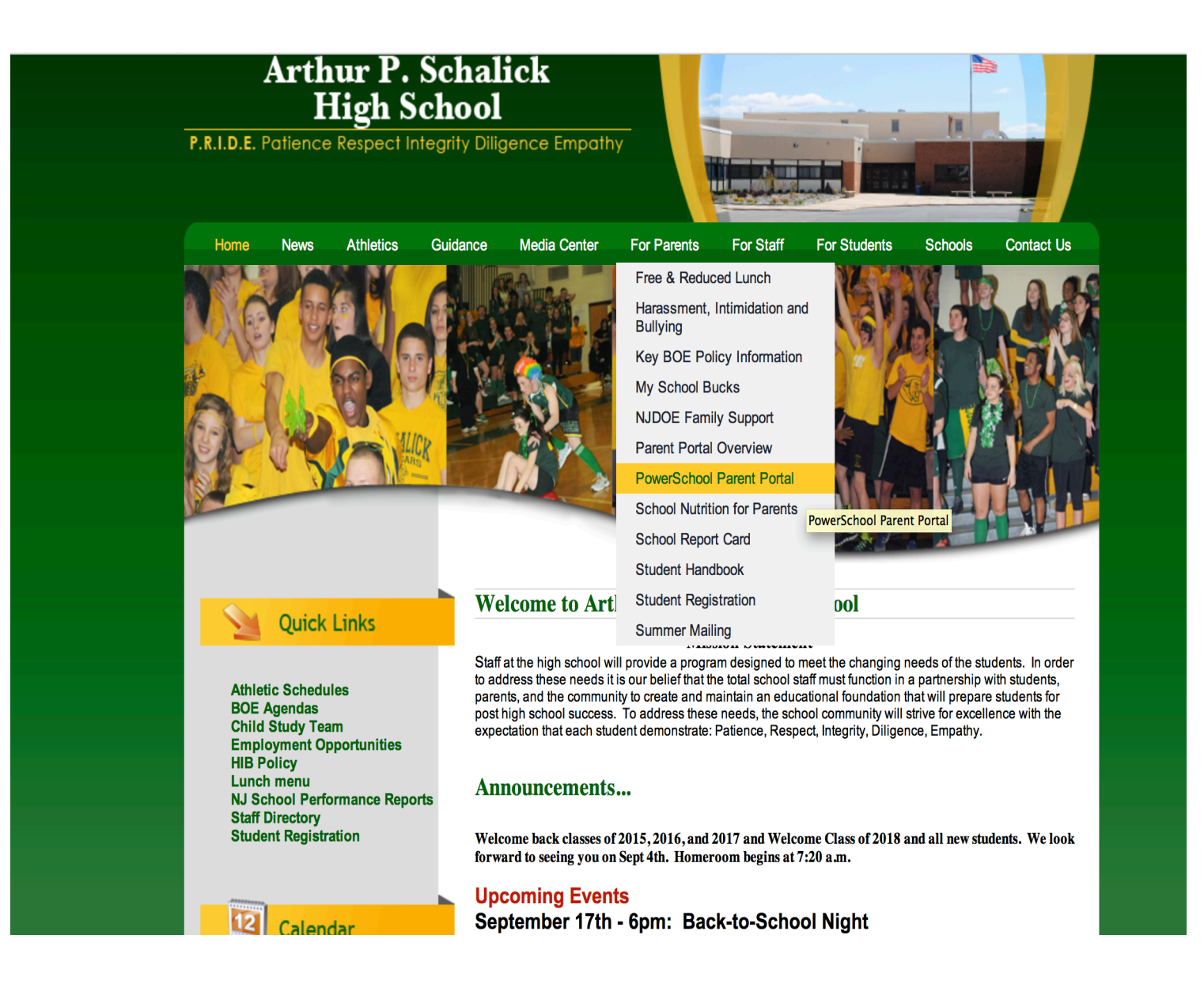

### Establish new single sign-on account

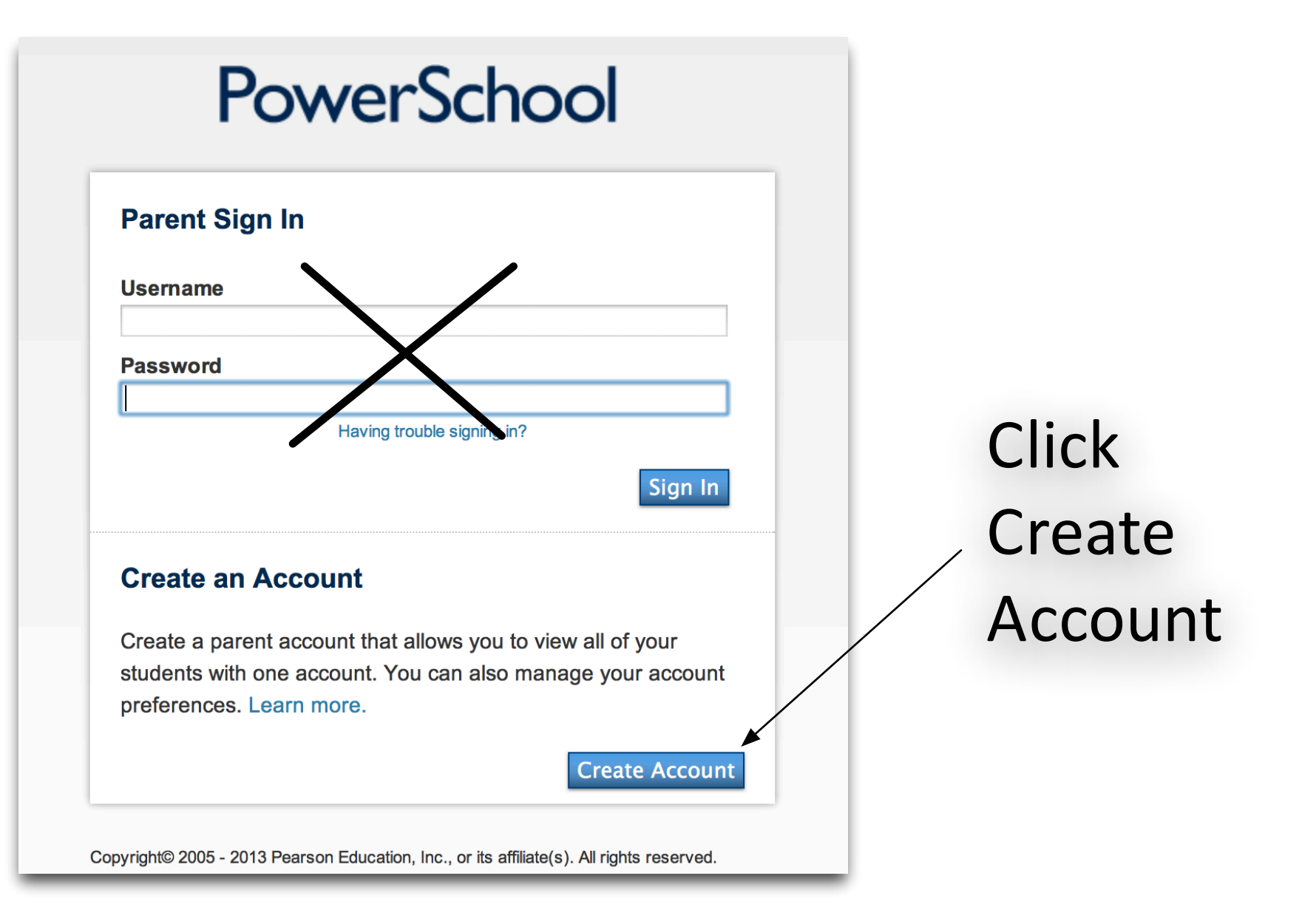

### Single Sign-on account creation

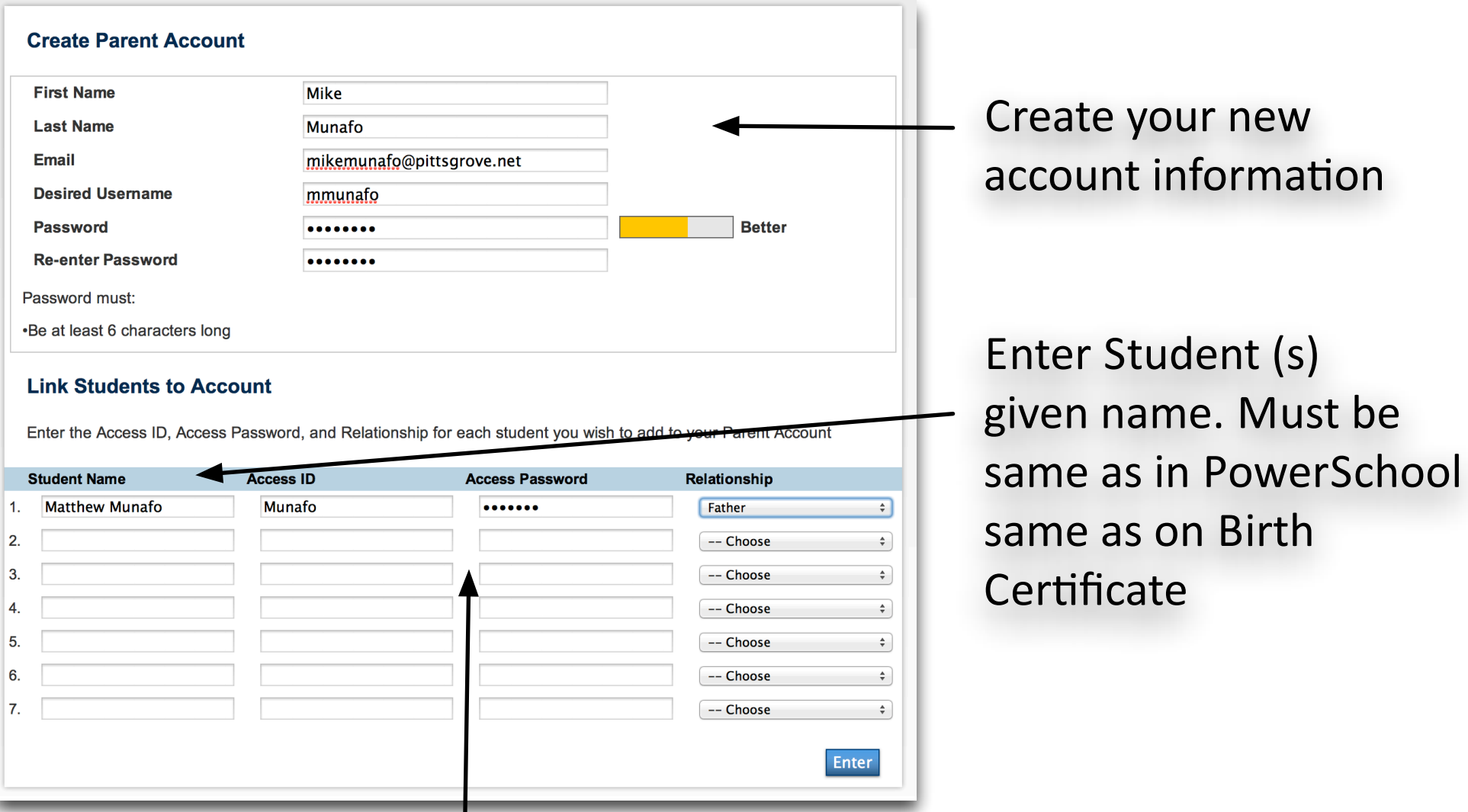

Access ID & Password are the credentials used in prior years or obtained from school

### Logon with newly created account

## **PowerSchool**

Congratulations! Your new Parent Account has been created. Enter your Username and Password to start using your new account.

### **Parent Sign In**

耳引

**Username** mmunafo **Password**  $| \bullet \bullet \bullet \bullet \bullet \bullet \bullet \bullet |$ Having trouble signing in? Sign In

Copyright© 2005 - 2013 Pearson Education, Inc., or its affiliate(s). All rights reserved.

### **Parent Portal Main Menu**

#### Welcome, Mike Munato | Help | Sign Out PowerSchool **Matthew** 西西安!万 **Navigation Grades and Attendance Grades and** Attendance **Grades and Attendance: Munafo, Matthew Salvatore Grade History Attendance By Class** Last Week This Week ГD. **Attendance History** Exp Course S1 T2 E2 M3 M4 S2 Absences Tardies MTWHFMTWHF **Email Notification**  $HR(A)$ Homeroom-Late Sign In  $\mathbf{0}$  $\mathbf{0}$ Staff, Staff - Rm: Office **Teacher Comments**  $\mathbf 0$  $1(A)$ Late Sign-In  $\mathbf{0}$ Staff, Staff - Rm: Office **School Bulletin**  $\mathbf{0}$  $\mathbf 0$  $2(A)$ Late Sign-In Staff, Staff - Rm: Library **Class Registration HS Lunch**  $\mathbf 0$  $3a(A)$  $\mathbf 0$ My Calendars Staff, Staff - Rm: cafe  $3b(A)$ Career/College Exploration  $\overline{0}$  $\mathbf{0}$ 晤 School Information Elwell, Steven - Rm: 107  $\mathbf 0$  $4(A)$ **Applied Environmental Science**  $\mathbf 0$ **Account Preferences** Coulter, Emily - Rm: 404 **District Code**  $5(A)$ **AP Statistics**  $\mathbf{0}$  $\mathbf{0}$ **CBGZ** Smith, Douglas - Rm: 409 **Attendance Totals** Download on the  $\mathbf{0}$  $\bullet$ **App Store** Current Simple GPA (S2):

## **Select E-mail Notification Settings**

#### Welcome, Mike Munafo | Help | Sign Out PowerSchool **Matthew** 西西海上方 **Navigation Email Notifications: Munafo, Matthew Salvatore** Grades and Attendance What information would you like to receive? **Grade History** Summary of current grades and attendance **Attendance Histor** Detail report showing assignment scores for each class. **Email Notification** Detail report of attendance. School announcements. **Teacher Comments** Balance Alert (Note: will only be sent when student is low on **School Bulletin** funds). **How often?** Weekly  $\div$ **Class Registration Email Address** mikemunafo@pittsgrove.net WW My Calendars **Additional Email Addresses** (separate multiple email addresses with School Information commas) Apply these settings to all your students? **Account Preferences**  $\mathbb Z$  Send now for Matthew? Submit

# **Manage Account Information**

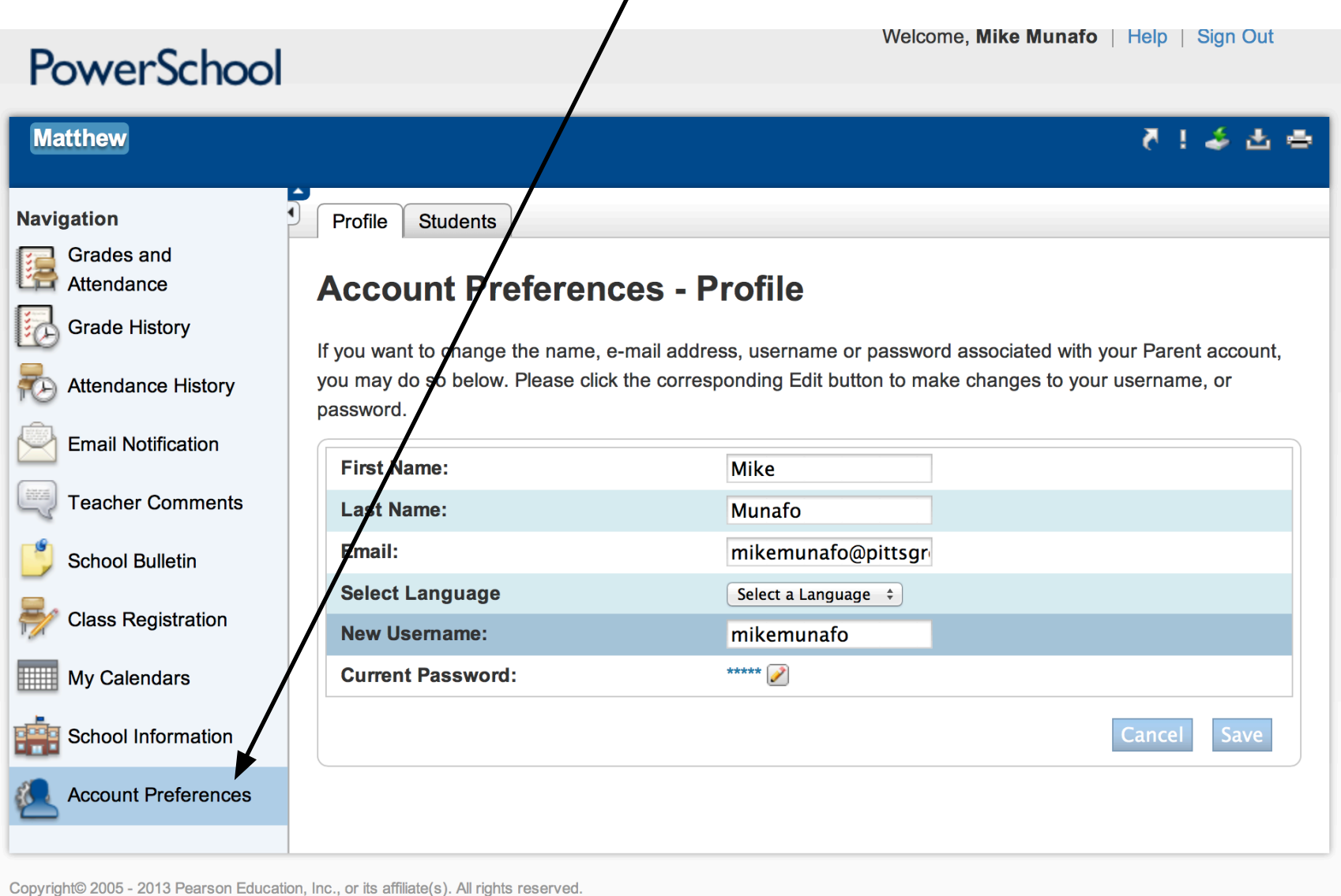